# **How to download Adobe Photoshop CS6**

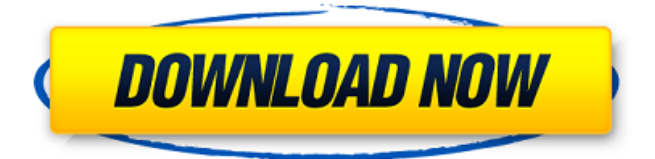

#### **Download Adobe Photoshop Cs6 For Macbook Crack + [Latest-2022]**

\* For your first portrait that you want to print, use Eazel's HTML Generator and Eazel's Photo Studio (both described in Chapter 8) and then create an SVG (Scalable Vector Graphics) file. \* For your first graph that you want to print, use Grapher (also described in Chapter 8) and create an SVG file. \* For your first flyer for your company, use DraftSight (also described in Chapter 8), and then create an SVG file. \* For your first website, use GIMP (also described in Chapter 8), and then create an SVG file. \* For your first image frames, use programs with envelope templates, such as GIMP and Photoshop. ## Scanning Images For your first image, you can start from a digital scan. However, this is not a good idea unless you have a scanner with a separate program specifically designed to create a master document from scanned images. The major drawback of scanners is that they will often make noise, such as sensor dust, or they will add noise to your images. Another disadvantage is that you cannot print a copy with your scanner, so you must save your original image for printing. 1. \*\*Create your original copy.\*\* If you do not have a scanner yet, you can use your scanner to create an image, but then you must save it as a PDF file. You can then use Adobe Acrobat to create an overlay document that you can use to create a master version. 2. \*\*Open Photoshop and load the PDF file into the history.\*\* 3. \*\*Select the layer you will print onto and then click Edit\*\* ⇒ \*\*Layers\*\*. 4. \*\*Click New Layer\*\* ⇒ \*\*Overlay\*\*. 5. \*\*Select the layer you will print the overlay onto and then click Add Overlay.\*\* 6. \*\*Select the document you want to print on and then click Overlay Layer Settings.\*\* 7. \*\*Click OK and then select the Show Overlay Preview (or you may see a preview window) and then press OK.\*\* The name of the document should be displayed on the menu bar, and it should be in the tree under the word "Overlay." 8. \*\*Doubleclick the layer to open its properties.\*\* 9. \*\*Change the blending mode to Multiply or Screen\*\*.

#### **Download Adobe Photoshop Cs6 For Macbook Crack + [Latest]**

How to install Photoshop Elements 2020 on Ubuntu To install Photoshop Elements 2020 on Ubuntu, we will first need to install the GIMP Studio. sudo apt install gimp-studio Once GIMP Studio is installed, install the Photoshop Elements 2020.deb package and it will be installed on the system. sudo dpkg -i adobe-photoshop-elements\_2020.2-1\_amd64.deb How to run Photoshop Elements 2020 After installing the Photoshop Elements 2020 on Ubuntu, we can run the program from the terminal as below: psdexec -g ADBE\_PROGRAMS\_PATH -d ADBE\_PROGRAMS\_PATH -c "/home//psdexec/bin/elements2.1" After running this command, it will show an icon in the launcher and we can run the Photoshop Elements 2020 on Ubuntu. (Optional) Another way to run Photoshop Elements 2020 on Ubuntu If you would like to have an icon on the desktop of Ubuntu, you can execute the following command. sudo cp /home//psdexec/icons/elements2.1\_icon.png /usr/share/pixmaps/psdexec/ You will need to log out and log back in after running this command. It will not have any effect at all if you do not do this. How to install Photoshop Elements 2020 on Windows To install Photoshop Elements 2020 on Windows, we will first need to install the GIMP Studio. To install the GIMP Studio on Windows, we will download the installer from their website and we will run the setup. After the setup is complete, we can install Photoshop Elements 2020. To install Photoshop Elements 2020, we need to download the.deb file from the Adobe website and install it. Open the downloaded.deb file, and install the downloaded.deb file. To run the Photoshop Elements 2020 on Windows, we need to open the command prompt. To open the command prompt, open the "Start" menu, choose "Command prompt (Admin)", and open it. How to run Photoshop Elements 2020 on macOS If you are running macOS Mojave version, you will need to use Terminal to open a terminal window. To open the Terminal, 05a79cecff

## **Download Adobe Photoshop Cs6 For Macbook Crack Activation Code**

Benjamin Kraus, a photojournalist from Chippewa Falls, Wis., was driving to the Minneapolis-St. Paul International Airport on Oct. 7 when he saw something unusual on the road ahead. Mr. Kraus recorded the scene on his camera phone as he drove past and that recording showed a U.S. Customs and Border Protection officer scrawling into a white line on the shoulder of the road. The officer wrote, "CBP officer, Solid green line. Non-trespassing signs," in the area of the shoulder that people use as a path through the brush to avoid a wildlife crossing. Mr. Kraus said the officer's action seemed unusual because he should have been looking for vehicles at the moment, as well as bison and deer.Q: How to handle Nullable type? I am trying to handle nullable type. I have a function that is in a class called Employee.cs public Employee(double? amount, double? grossSalary) { this.Amount = amount; this.GrossSalary = grossSalary; } I tried this, but for some reason it does not recognize this.Amount; void CreateEmployee(Employee employee) { Console.WriteLine("Amount: " + employee.Amount.ToString() + " GrossSalary " + employee.GrossSalary.ToString()); } Can someone help me figure out why this is not working? Please let me know if I am asking question in an improper manner. Thank You! A: An instance of a nullable value type has the same value as a null value. So, your constructor for Employee is never executed. Use a parameter object to represent a null value. Also, use decimal instead of double. /\*- \* Copyright (c) 1993, 1994 \* The Regents of the University of California. All rights reserved. \* \* Redistribution and use in source and binary forms, with or without \* modification, are permitted provided that the following conditions \* are met: \* 1. Redistributions of source code must retain the above copyright \* notice, this list of conditions and the following disclaimer. \* 2. Redistributions

## **What's New In Download Adobe Photoshop Cs6 For Macbook?**

146 N.J. Super. 109 (1976) 368 A.2d 38 STATE OF NEW JERSEY, PLAINTIFF-RESPONDENT, v. HAROLD BOWLING, DEFENDANT-APPELLANT. Superior Court of New Jersey, Appellate Division. Argued September 30, 1976. Decided October 26, 1976. \*110 Before Judges MATTHEWS, MORGAN and BOTTER. Mr. Raymond B. Jones argued the cause for appellant (Messrs. Jones & Jones, attorneys; Mr. James A. DaCunzelle, on the brief). Mr. John P. Goletz, Assistant Prosecutor, argued the cause for respondent (Mr. Joseph P. Lordi, Essex County Prosecutor, attorney). PER CURIAM. Defendant was convicted of disorderly persons child abuse in violation of N.J.S.A. 9:6-2.1(b) after a two-day nonjury trial. There is no factual dispute. Defendant's family, consisting of himself and his wife, his five children and his sister, had resided at 11 Van Brunt Street in East Orange for about nine years. He worked at night and on weekends. The victim, a six-year old girl, had attended a birthday party on March 10, 1975. Defendant's wife and one of his children were among her invitees. At the party the victim, who had been "drinking water from her bottle," was in a "weird mood." A police officer, Sergeant Vivian testified that "she was walking back and forth, I'm not sure if it was to \*111 or from, she was just walking back and forth," and "she began to walk up the aisle toward the door," so he "started to follow her." Before the officer reached the door the victim "began to run, run up the aisle toward the corner of the house." The officer followed her about five feet before she fell, and he picked her up and took her to the police station. When he arrived, the victim told Sergeant Vivian that her "brother had hit her." She pointed to an upstairs window and a chair, which she had moved. Then, according to Vivian, she said "her brother had sat down on her chair and hurt her," and she pointed to an arm she described as "the way an arm comes." The

## **System Requirements:**

Windows XP/Vista/7/8/8.1/10 CPU: Intel Pentium II (266 MHz) or higher RAM: 512 MB or more HDD: 200 MB or more System Requirements: Windows XP/Vista/7/

[https://vasclanek.cz/wp-content/uploads/2022/07/Download\\_Adobe\\_Photoshop\\_CS5\\_32\\_Bit\\_From\\_Internet.pdf](https://vasclanek.cz/wp-content/uploads/2022/07/Download_Adobe_Photoshop_CS5_32_Bit_From_Internet.pdf) <https://www.grangerchiro.com.au/system/files/webform/how-to-download-adobe-photoshop-setup.pdf> <https://advantageequestrian.com/2022/07/photoshop-cs6-free-download-64-bit-demo-version-for-windows-xp/> [https://teenzglobal.org/wp-content/uploads/2022/07/how\\_do\\_i\\_download\\_adobe\\_photoshop\\_elements\\_12.pdf](https://teenzglobal.org/wp-content/uploads/2022/07/how_do_i_download_adobe_photoshop_elements_12.pdf) [http://www.bigislandltr.com/wp-content/uploads/2022/07/how\\_to\\_download\\_photoshop\\_adobe\\_cs5.pdf](http://www.bigislandltr.com/wp-content/uploads/2022/07/how_to_download_photoshop_adobe_cs5.pdf) [https://salty-reef-63245.herokuapp.com/download\\_adobe\\_photoshop\\_cs3\\_lite.pdf](https://salty-reef-63245.herokuapp.com/download_adobe_photoshop_cs3_lite.pdf) [https://pitthatestlichdete.wixsite.com/nisearchtrotac::nisearchtrotac:q76Yxe1KNO:pitthatestlichdetejecse@yahoo.com/post/photosh](https://pitthatestlichdete.wixsite.com/nisearchtrotac::nisearchtrotac:q76Yxe1KNO:pitthatestlichdetejecse@yahoo.com/post/photoshop-for-android-photo-editing-android-app) [op-for-android-photo-editing-android-app](https://pitthatestlichdete.wixsite.com/nisearchtrotac::nisearchtrotac:q76Yxe1KNO:pitthatestlichdetejecse@yahoo.com/post/photoshop-for-android-photo-editing-android-app) <http://ethandesu.com/?p=8113> <https://unamath.com/blog/index.php?entryid=3557> http://www.sparepartsdiesel.com/upload/files/2022/07/rKJibijrKOOCNNiOUWZY\_01\_770fce146d7039be71e7a5e6957ae336\_file [.pdf](http://www.sparepartsdiesel.com/upload/files/2022/07/rKJibijrKQOCNNiQUWZY_01_770fce146d7039be71e7a5e6957ae336_file.pdf) [https://blooder.net/upload/files/2022/07/kjDB785y3WNKjhzLrWhi\\_01\\_770fce146d7039be71e7a5e6957ae336\\_file.pdf](https://blooder.net/upload/files/2022/07/kjDB785y3WNKjhzLrWhi_01_770fce146d7039be71e7a5e6957ae336_file.pdf) [https://www.uniting.zone/upload/files/2022/07/e7EfC5iw9GxOyn7CIbIj\\_01\\_770fce146d7039be71e7a5e6957ae336\\_file.pdf](https://www.uniting.zone/upload/files/2022/07/e7EfC5iw9GxOyn7CIbIj_01_770fce146d7039be71e7a5e6957ae336_file.pdf) <https://www.marhaba.es/adobe-photoshop-elements-9-download-premium-version/> [https://social.urgclub.com/upload/files/2022/07/Nizqfx94VuNnDLDmE2b9\\_01\\_8869345020ec7bdb7f3a76753a12e74d\\_file.pdf](https://social.urgclub.com/upload/files/2022/07/Nizqfx94VuNnDLDmE2b9_01_8869345020ec7bdb7f3a76753a12e74d_file.pdf) <https://sfinancialsolutions.com/how-to-download-coreldraw-for-windows/> <http://weedcottage.online/?p=91906>

<https://merryquant.com/photoshop-cs6/>

<https://ecop.pk/my-e17/>

[https://kuninggading.com/wp-content/uploads/2022/07/background\\_eraser\\_tool\\_photoshop\\_download.pdf](https://kuninggading.com/wp-content/uploads/2022/07/background_eraser_tool_photoshop_download.pdf) <http://lawcate.com/photoshop-cs6-64-bit/>